# ASSOCIATION des RESPONSABLES de COPROPRIÉTÉ

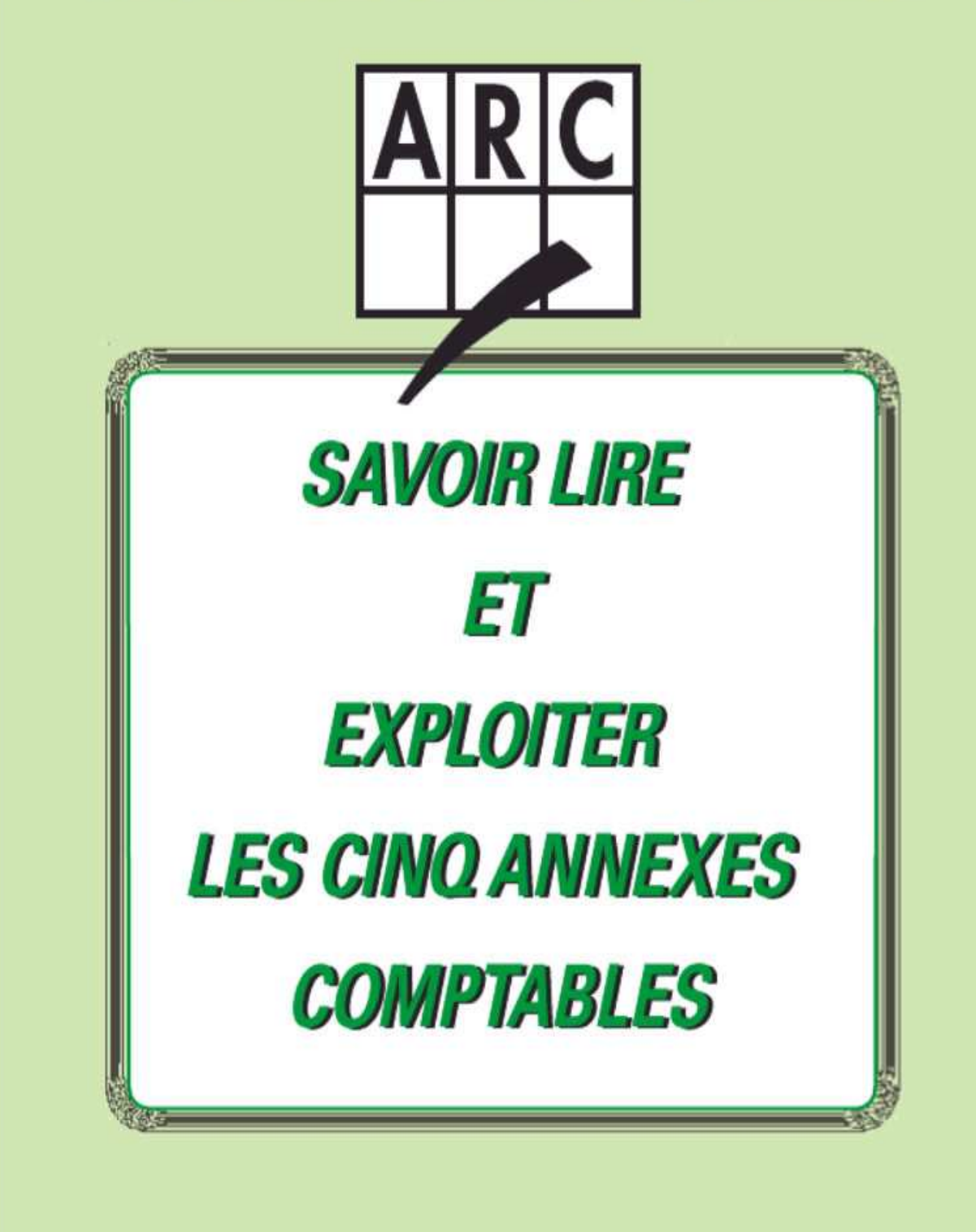

Le cahier intitulé « contrôle des annexes » a été élaboré par l'ARC suite à l'obligation issue du décret comptable de retranscrire la situation financière de la copropriété sur cinq annexes.

Ces documents seront envoyés par votre syndic à tous les copropriétaires en même temps que la convocation d'assemblée générale.

Ces obligations seront effectives à partir de l'assemblée générale de 2008 pour les comptes 2007.

#### **A. Ce cahier a deux vocations principales :**

**1)** Vous permettre de lire les annexes

Le décret comptable rend obligatoire la présentation des comptes dans des annexes normalisées, annexes dont le fonctionnement est complexe voire compliqué…

Ce cahier aura donc comme objet premier de vous assister dans la compréhension des différentes annexes en vous expliquant chaque ligne.

**2)** Vous permettre d'interpréter l'information

Ces annexes ont pour principale fonction d'informer les copropriétaires sur la situation financière et comptable de la copropriété. À ce titre, au-delà de la lecture pure et simple des annexes, il est indispensable de savoir interpréter les informations fournies et éventuellement de relever les anomalies ou les dysfonctionnements financiers et comptables au sein de votre copropriété. Pour cela, après un ou des commentaires accompagneront chaque explication afin de mettre en évidence les points à vérifier ou à corriger.

#### **B. L a technique utilisée :**

- **1.** Le cahier se décompose en cinq onglets, un par annexe. À l'intérieur de ceux-ci sont distinguées des sous parties reprenant les sous-parties des annexes.
- **2.** Afin de mieux vous aider dans l'analyse, chaque annexe a été reproduite avec des codes couleurs permettant d'identifier l'information et de rechercher cette information dans vos propres documents.

#### **C. Recommandations**

- **1.** Ce cahier va vous permettre, comme il a été signalé, de relever ou de vous alerter sur certaines anomalies ou dysfonctionnements. Si vous souhaitez aller plus loin, vous pouvez néanmoins lire notre guide pratique : « Copropriété : la comptabilité pour tous ».
- **2.** Chaque annexe informe et apporte des renseignements précieux sur la situation de la copropriété. C'est pourquoi, nous vous recommandons de ne pas attendre la dernière minute pour commencer à travailler sur ces annexes. Bon courage !

# **Annexe 1 : État financier 1ère partie**

L'annexe 1 est une pièce comptable importante à exploiter : elle permet de connaître la situation financière de la copropriété, en distinguant d'une part, la situation de trésorerie, et d'autre part, l'état des dettes et des créances.

De plus, l'annexe 1 permet de comparer les soldes d'une année sur l'autre. Ainsi, elle fournira le solde de l'année précédente en comparaison du solde de l'année à approuver.

## **I/Situation financière et trésorerie :**

Beaucoup de copropriétaires se demandent pourquoi, dans ce tableau, les fonds immédiatement disponibles sont à gauche et les fonds non disponibles sont à droite.

Il s'agit d'une pure convention comptable : à gauche ce sont les sommes que la copropriété a confié à un tiers (le banquier) qui lui DOIT cet argent ; à droite ce sont les sommes que la copropriété a appelé auprès des copropriétaires et qu'elle comptabilise pour leur compte.

## **A/Trésorerie :**

Rappelons en préalable que les montants indiqués dans l'annexe sont des soldes (Crédits – Débits) : ils ne rendent donc pas compte de l'ampleur des flux financiers qui ont transités par les comptes (de capitaux, de banque ou de tiers), mais simplement de leurs soldes en fin d'exercice.

**50 : Fonds placés :** ce compte correspond à des sommes d'argent placées (sur un compte bancaire ou en SICAV ou sur un compte d'épargne) afin de générer des intérêts au bénéfice du syndicat des copropriétaires.

**À noter :** lorsque des intérêts sont réalisés, le syndic est tenu de proposer en assemblée générale une affectation permettant, par exemple, de réduire un poste de charges ou bien d'alimenter un compte travaux (voir plus en détail dans l'annexe 3).

**51 Banque ou fonds disponibles :** ce montant correspond à votre solde bancaire si vous avez un compte séparé ou à votre trésorerie disponible, si vous ne disposez pas d'un compte bancaire séparé (dans ce cas, les sommes sont déposées sur le compte unique du syndic). Cependant, une situation financière bancaire excédentaire ne veut pas forcément dire que la situation de la copropriété est pour autant positive ! On verra pourquoi.

**53 : Caisse :** ce compte correspond à des liquidités mises à disposition (du gardien, du conseil syndical) pour effectuer des menus dépenses.

#### **Analysons plus en profondeur :**

**50 : Fonds placés :** dans la colonne « Exercice clos », le montant doit être, en principe, plus important que celui de la colonne « Exercice précédent approuvé ».

Si ce n'est pas le cas :

- **1)** Vérifiez que les intérêts ont bien été calculés.
- **2)** Vérifiez qu'une partie des sommes placées n'a pas été utilisée.

Vérifiez alors qu'une résolution d'assemblée générale a bien autorisé cette dépense. Si le montant est plus important que N-1 c'est qu'il n'y a pas eu a priori de dépenses...

**51 : Banque ou fonds disponibles :** il n'est pas nécessaire d'avoir un compte « banque » ayant un solde très important en fin d'exercice, sachant que les provisions trimestrielles doivent permettre de supporter les charges en cours d'année.

Un solde trop important constitue de la trésorerie pour le syndic (en cas de compte unique). **Lorsqu'il y a un compte séparé, il est nécessaire, en cas de variation trop importante (par rapport à l'année précédente) d'obtenir des explications de la part du syndic.** 

#### **Il est rare que le solde indiqué sur l'annexe soit le même que celui du relevé bancaire ; la différence se justifie avec le « rapprochement bancaire ».**

**53 : Caisse :** cette caisse doit être réduite, le moins d'argent possible devant transiter par ce compte. Dans le cas où le solde serait trop important, il faut vérifier son usage et le diminuer, si sa gestion reste évasive. Au cas où le solde aurait augmenté par rapport à l'exercice précédent, il faudra en connaître la cause.

## **B/Provisions et avances :**

**L'article 45-1 du décret du 17 mars 1967 prévoit une distinction entre les « provisions » et les « avances » :** 

- **les provisions ce sont des sommes affectées (à des charges, à des travaux précis) ; elles sont régularisables (ajustement provisions / coût réel) après l'approbation des comptes et donc non remboursables au vendeur en cas de mutation ;**
- **les avances, ce sont des sommes non affectées ; elles sont remboursables au copropriétaire vendeur en cas de mutation et exigibles auprès de l'acquéreur.**

**102 : Provisions pour travaux :** il s'agit des montants qui ont été appelés auprès des copropriétaires pour faire des travaux « précis » ; les sommes sont comptabilisées dans le compte 102 tant que les travaux correspondants n'ont pas encore démarré.

## **103 : Avances**

**1031 : Avances de trésorerie :** ce montant correspond à une somme d'argent permettant à la copropriété de faire face à une insuffisance éventuelle de trésorerie ou à un budget déficitaire.

**Attention !** Le compte « Avance de trésorerie » doit être voté en assemblée générale (à la majorité de l'article 26) ou bien être prévu dans le règlement de copropriété.

Cela veut dire que SI vous aviez un ancien compte appelé « fonds de roulement », ce « fonds » doit vous être remboursé dès lors qu'aucune « réserve de trésorerie » n'est prévue au règlement de copropriété OU qu'aucune décision de maintenir ce fonds de roulement n'a été prise en assemblée à la majorité de l'article 26.

Par ailleurs, cette avance ne peut pas dépasser 1/6<sup>ème</sup> du budget prévisionnel (ou 2/12<sup>ème</sup>) comme le précise l'article 35 du décret du 17 mars 1967. Vérifions si c'est le cas.

Nous allons diviser le budget prévisionnel par 6 pour savoir si le montant du compte d'avances dépasse pas le 6<sup>ème</sup> du budget prévisionnel.

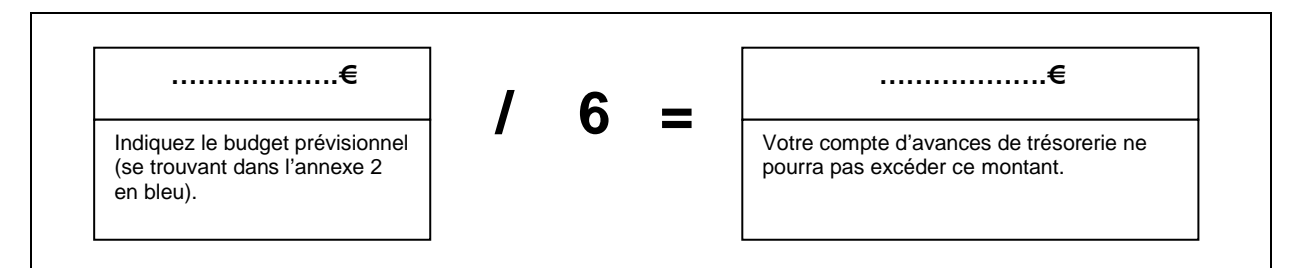

**1032 : Avances pour travaux :** ce montant correspond à des sommes qui ont été appelées pour des travaux futurs non encore votés.

Il est indispensable que ces fonds soient placés au profit de la copropriété. Une diminution de la somme par rapport à l'exercice précédent approuvé signifiera que ce compte a été utilisé pour la réalisation de travaux.

## **Il est nécessaire de vérifier si une résolution a été votée pour permettre cette utilisation.**

**1033 : Autres avances :** il peut s'agir d'avances de types différents, comme celles destinées à faire face aux impayés. Il est cependant important de ne pas multiplier les comptes d'avances qui seront une charge supplémentaire pour les copropriétaires et assureront parfois, simplement une trésorerie supplémentaire au syndic.

**12 Solde en attente sur travaux ou opérations exceptionnelles :** ce compte correspond à la différence entre les sommes appelées auprès des copropriétaires et celles effectivement payées aux entreprises. Ce compte sera étudié en profondeur dans l'annexe 5 pour les gros travaux.

## **IMPORTANT** :

Le total du montant des provisions et avances peut fort bien être supérieur au total des montants des fonds disponibles, ce qui peut laisser croire aux copropriétaires que les provisions et avances ont été en partie dépensées, ce n'est évidemment pas le cas.

Cela peut tout simplement vouloir dire que vous avez trop d'impayés, problème que nous allons aborder maintenant.

Compliqués, les comptes ? Mais non !

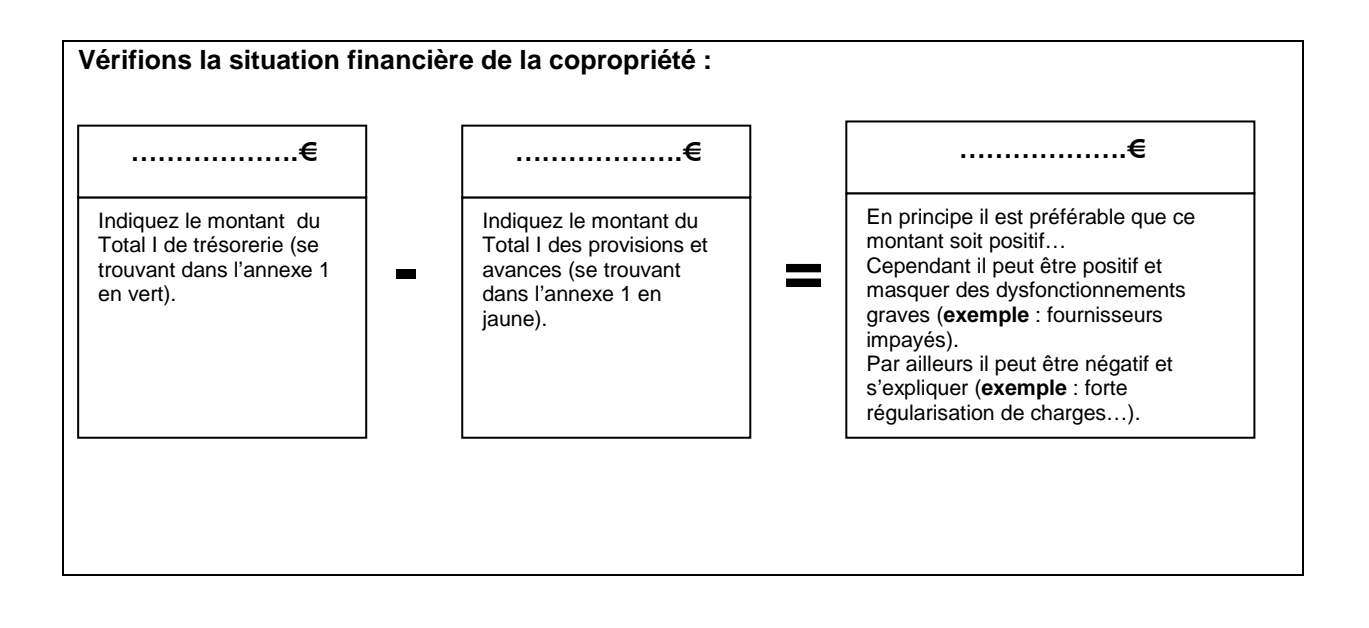

# **II/Etat des dettes et des créances :**

La deuxième sous partie de l'annexe 1 correspond aux dettes et créances de la copropriété vis-à-vis des tiers (aussi bien fournisseur que copropriétaire).

## **A/Créances (sommes dues à la copropriété)**

**45 : Copropriétaires/Sommes exigibles restant à recevoir :** le décret comptable impose (de façon impérative) que soit fournie la liste nominative des copropriétaires présentant en fin d'exercice un solde avec leur montant respectif, donc la liste de tous les soldes débiteurs.

Un solde débiteur peut se justifier soit parce que le copropriétaire concerné n'a pas payé toutes ses provisions, soit par l'insuffisance du budget prévisionnel, qui explique alors une régularisation auprès des copropriétaires qui va faire apparaître un débit, y compris chez les copropriétaires qui ont payé TOUS les appels de fonds (en effet, les comptes doivent être présentés APRÈS répartition ; néanmoins dans ce cas les sommes ne seront DUES qu'après l'approbation éventuelle des comptes par l'assemblée).

**Il est donc nécessaire de bien analyser l'état des copropriétaires débiteurs.** 

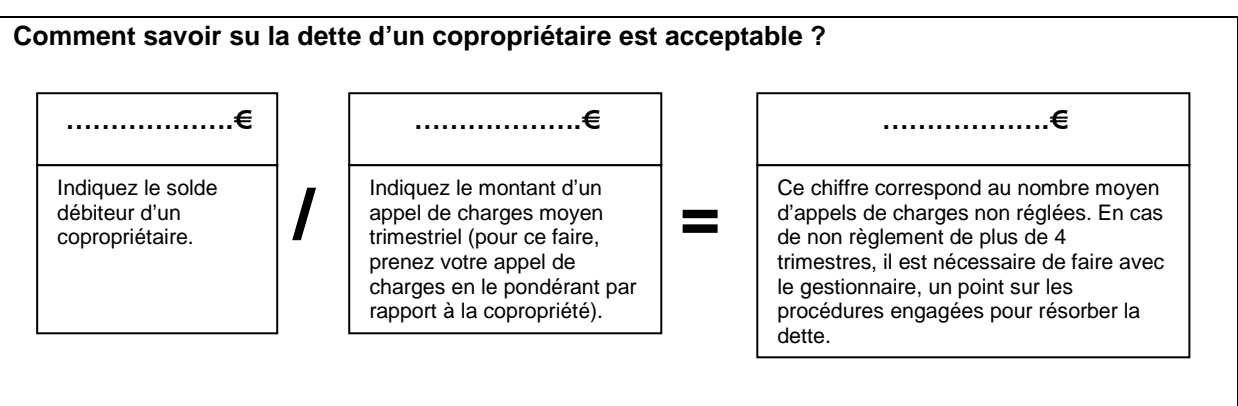

**459 : Copropriétaires/Créances douteuses :** ce compte correspond aux montants des charges non réglées par les copropriétaires en fin d'exercice et qui font l'objet d'un recouvrement judiciaire. Comme pour le compte précédent, doit être fournie de façon nominative, avec leur solde respectif, la liste des copropriétaires présentant en fin d'exercice une créance douteuse (c'est-à-dire, les charges qui risquent de ne pas être récupérées intégralement).

C'est dans ce compte que vous retrouvez les soldes débiteurs des copropriétaires les plus endettés, en lieu et place des comptes 450. Ce compte reprend donc la totalité des créances douteuses des tiers (copropriétaires et fournisseurs). Le montant de la créance douteuse est ajusté en fonction des résultats des procédures lancées par le syndicat.

## Comment savoir s'il y a TROP d'impayés ?

C'est simple, pour cela on analyse le niveau total des impayés par rapport au budget prévisionnel. Voici comment faire :

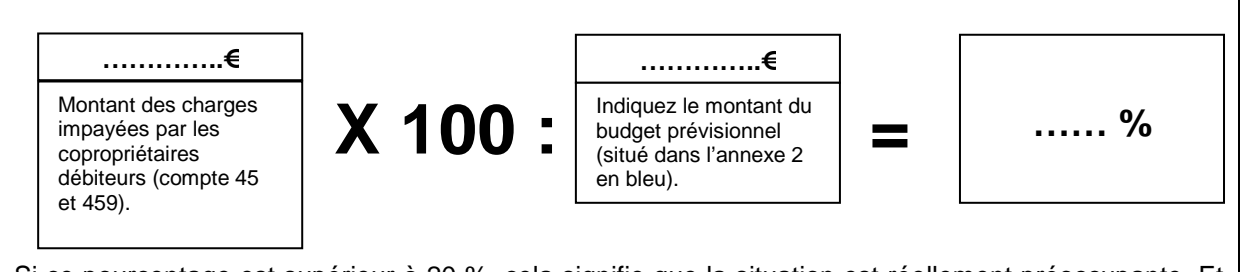

Si ce pourcentage est supérieur à 20 %, cela signifie que la situation est réellement préoccupante. Et à ce titre, la copropriété présente une des caractéristiques d'une « copropriété en difficulté ».

Voici par ailleurs un exemple de tableau qu'il serait intéressant de compléter pour suivre l'état de procédure des impayés et savoir si votre syndic récupère bien les charges auprès des débiteurs :

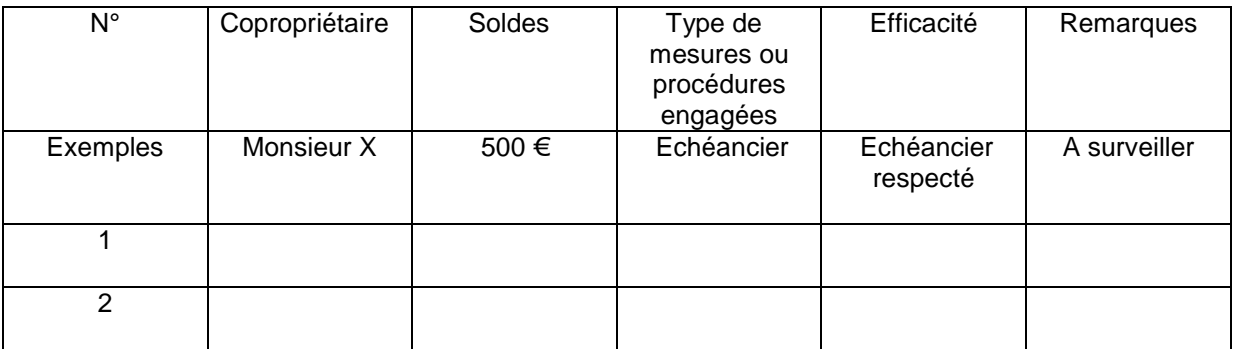

**42 à 46 : Autres créances et débiteurs divers :** ces comptes correspondent à des créances que la copropriété détient auprès d'autres tiers extérieurs à la copropriété. Cela reste très limité ; il peut s'agir, par exemple, des organismes sociaux ayant reçu un trop perçu de cotisations, ou bien d'un prestataire faisant appel aux services de la copropriété (encart publicitaire, relais antenne, …) et qui doit un loyer.

**47 : Compte d'attente :** ce compte correspond à des sommes qui n'ont pas été affectées à un poste précis de charges. Il doit désormais s'agir d'une exception, les comptes d'attente devant être soldés à

la fin de l'exercice ou, à défaut, justifiés ligne à ligne. À défaut de justification acceptable, il faudra agir auprès du syndic.

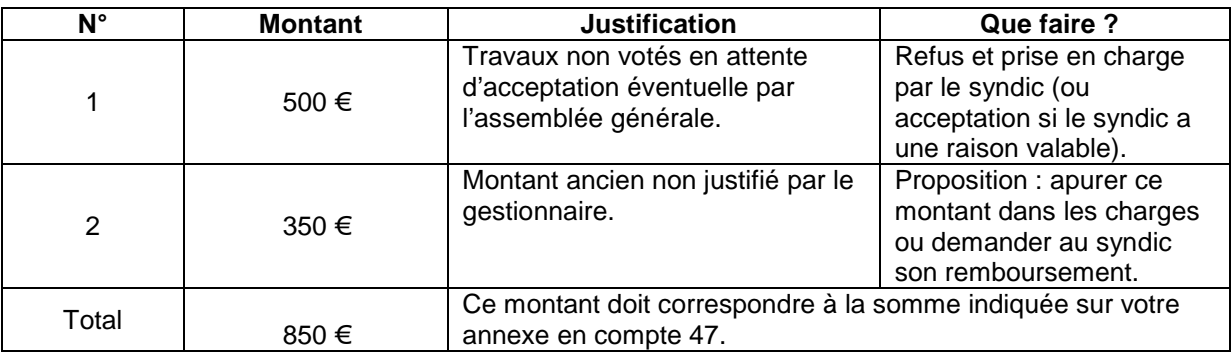

#### **Analysons un exemple compte d'attente :**

**48 : Compte de régularisation :** ce montant correspond à des charges ou des produits qui ont été constatés ou réglées en fin d'exercice mais qui se rapportent à l'exercice ultérieur.

#### **Il faudra savoir ce que deviennent ces sommes l'année suivante !**

#### **B/Dettes**

Comme son nom l'indique, cette rubrique correspond aux sommes que la copropriété doit à des tiers (**exemple** : les fournisseurs, mais aussi les copropriétaires).

**45 : Copropriétaires / excédents versés :** ce compte correspond à des sommes d'argent que la copropriété doit à un copropriétaire ou des copropriétaires, à la suite, par exemple, d'un règlement plus important que l'appel de fonds ou bien à la suite d'un résultat excédentaire (dépenses moins importantes que le budget).

**À noter : depuis le 1er septembre 2004, le syndic doit obligatoirement solder les comptes des copropriétaires vendeurs lors de la vente. Il ne peut donc pas y avoir de « copropriétaires vendeurs créditeurs » (en principe…).** 

**40 : Fournisseurs :** le compte 40 se décline en plusieurs sous comptes que l'on va analyser. Ces comptes correspondent à des dettes que le syndicat a vis-à-vis des fournisseurs.

**401 : Factures parvenues :** ce compte correspond à des factures parvenues et enregistrées, mais qui n'ont pas été réglées en fin d'exercice. **Il est impératif de connaître la date de facturation de ces sommes ainsi que les raisons des non-paiements.**

**Voici un exemple de tableau de suivi des factures non réglées que vous pourriez compléter en interrogeant votre gestionnaire :** 

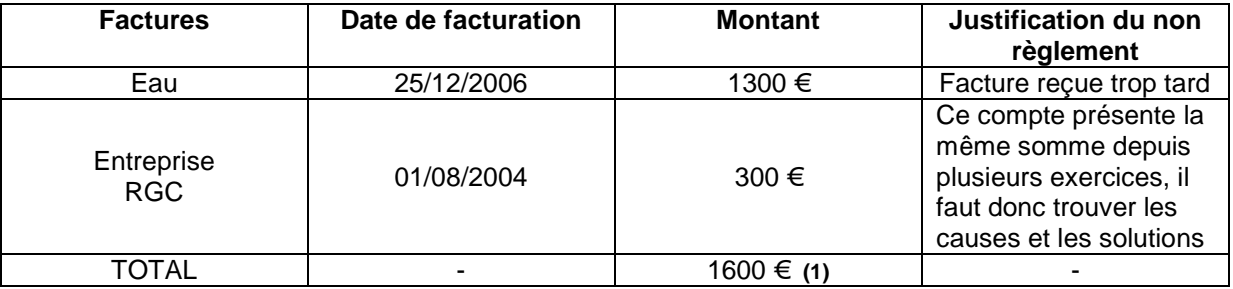

**(1) ce montant doit correspondre au montant indiqué sur l'annexe.** 

**42 à 44 : Autres dettes :** ces comptes correspondent à des dettes relatives aux employés d'immeuble, qui se distinguent de la façon suivante :

- compte 42 : Salaires à verser auprès du personnel ;
- compte 44 : Dettes auprès d'organismes sociaux et impôts.

**Il est absolument nécessaire de vérifier la cohérence de ces montants et de connaître la raison des non-paiements.** 

**47 Compte d'attente :** l'utilisation des comptes d'attente doit restée exceptionnelle, comme on l'a déjà dit. Ces sommes correspondent à des montants en attente d'affectation (affectation qui, si elle était effectuée, permettrait de diminuer le coût d'un poste de charges par exemple).

Il est donc important de connaître la justification ligne par ligne du compte d'attente ; puis de proposer une affectation à ces sommes en déduction des charges, afin, d'une part de réduire leur montant, d'autre part, de ne pas pénaliser la copropriété, en laissant « en sommeil », par exemple, une somme qui aurait pu minorer des charges de la copropriété.

## **Analysons un compte d'attente :**

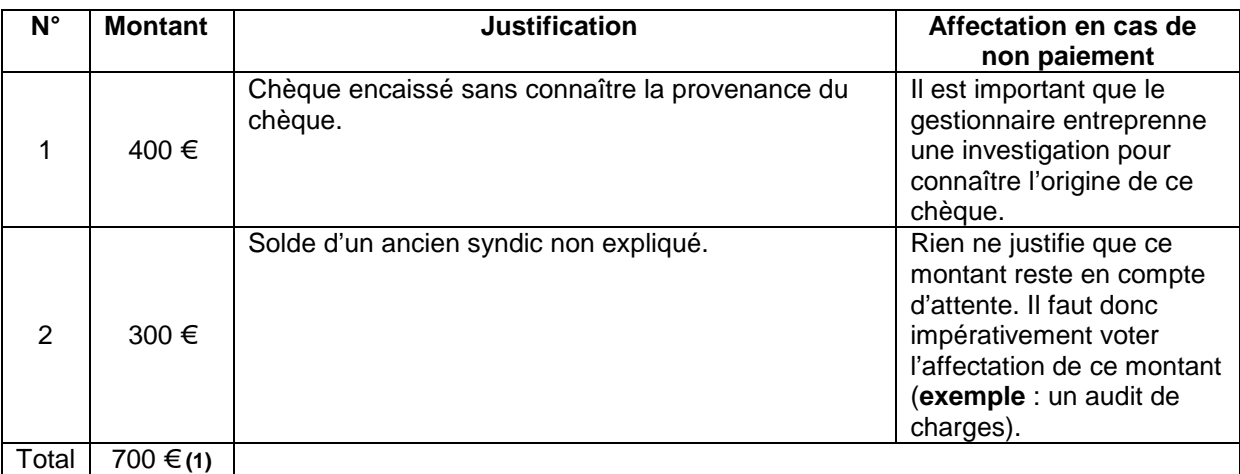

**(1) ce montant doit correspondre au montant indiqué sur l'annexe.** 

**48 : Compte de régularisation :** ce compte correspond à des règlements qui ont été opérés par des copropriétaires ou des tiers de la copropriété, mais qui concerne l'exercice suivant. **Il est important de vérifier que ce montant sera bien affecté l'année suivante.** 

**49 : Dépréciation des comptes de tiers :** ce compte correspond à des sommes votées en assemblée générale, pour apurer des charges impayées qui ont été définitivement estimées par le gestionnaire comme étant irrécouvrables, même après une saisie immobilière.

## **Prenons un exemple illustré :**

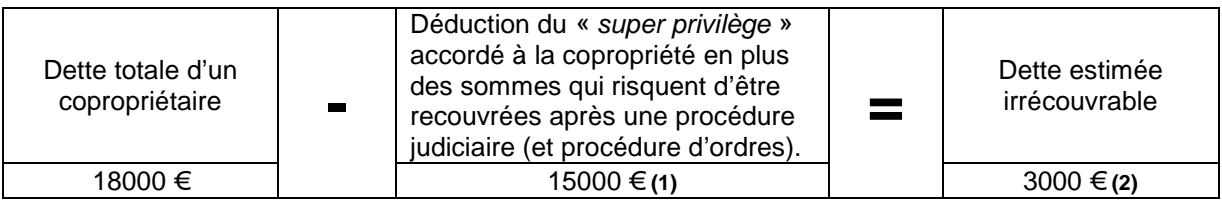

**(1) Il est important de s'assurer de la bonne estimation de ce montant qui viendra des sommes qui vont être récupérées donc en déduction de l'estimation de la dette irrécouvrable. En effet, le syndic pourrait être tenté de réduire son estimation afin de faire supporter un montant plus important aux copropriétaires, générant ainsi à son actif de la trésorerie.** 

**(2) Comme l'impose le décret, le compte 49 « Dépréciation compte de tiers » doit être détaillé de façon individualisée.** 

**À noter : il faudra bien suivre ce compte, car au final (une fois touché effectivement le montant du « super-privilège ») ce compte peut présenté un solde créditeur, qu'il faudra rembourser aux autres copropriétaires…**

## **Annexe 2 : Compte de gestion de l'exercice clos réalisé et budget prévisionnel de l'exercice**

L'annexe 2 permet de visualiser l'ensemble des charges de la copropriété et les produits. Cette annexe se veut être comparative, puisque sont présentés les montants des postes de charges de l'année dont les comptes sont à approuver (année N), ceux de l'année précédente (N -1) plus l'année en cours (N+1), ainsi que l'exercice à venir (N +2).

Cette annexe est scindée en 2 parties, opérations courantes et opérations exceptionnelles.

#### **Attention** :

Vous ferez attention que les conventions (N, N+1, N+2…) sont différentes des conventions traditionnelles : en effet pour tout le monde l'année N+1 est l'année à venir ; on verra plus bas que N+1 est l'année en cours !!!

## **I/ Opérations courantes :**

Ce tableau est lui-même divisé en deux parties :

- En horizontal, se trouvent les différents exercices :
- En vertical, se trouvent les différents comptes de charges ou de produits.

#### **A/ les différents exercices**

5 colonnes à analyser :

- L'année N-1
- La colonne N-1, indiquée en gris, correspond à l'année (ou exercice) précédent l'année dont les comptes sont à approuver.

**Exemple** : Supposons que l'exercice 2007 soit l'année à **approuver** ; on l'appelle par convention année N ; l'année N-1 correspond donc à l'année 2007 moins un an, soit l'année 2006.

- L'année N
- l'année N correspond, comme on vient de le voir, à l'année dont les comptes sont à approuver ( et non à l'année en cours, comme on le croit souvent). Deux colonnes sont renseignées : « exercice clos, budget voté », qui correspond, au budget prévisionnel voté et « exercice clos réalisé à voter », qui correspond tout simplement aux charges réelles. C'est donc cette colonne qu'il faudra approuver pour les comptes de l'exercice.
- L'année N +1
- N+1 correspond au budget prévisionnel de l'année en cours (**exemple** : si l'assemblée générale a lieu en 2008, c'est le budget de l'année 2008 et non 2009 comme on le croit souvent) . C'est donc sur la base de ce budget que sont effectués les appels de fonds.
- L'année N +2
- N+2 correspond à l'année future dont il faudra voter le budget prévisionnel.

**Exemple** : assemblée générale de 2008 convoquée pour approbation des comptes de l'exercice allant du 01/01/2007 au 31/12/2007.

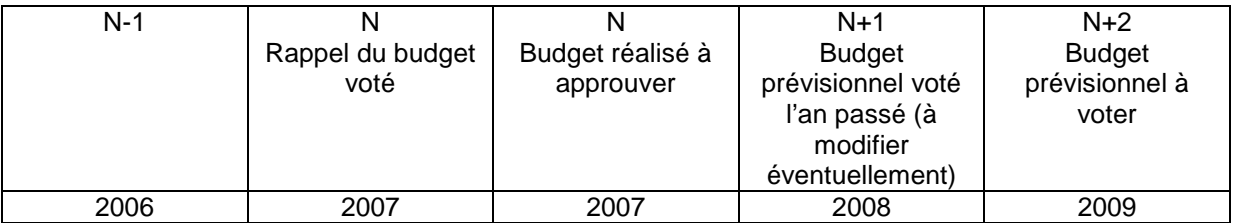

Le vote du budget prévisionnel pour l'année N+2 permettra au syndic de faire des appels de fonds pour 2009.

#### **Analysons plus en profondeur :**

La colonne « N, budget réalisé » reste celle qu'il faut particulièrement étudier, car c'est cette colonne qu'il faudra approuver. Pour ce faire, il faudra procéder à une comparaison évolutive des montants des dépenses. Dans un premier temps, il faudra déjà comparer le budget prévisionnel voté pour l'année N avec le budget réalisé.

Voici un exemple de tableau, qui vous permettra de mieux visualiser les différences de coûts entre le budget prévisionnel et le budget réalisé, poste par poste.

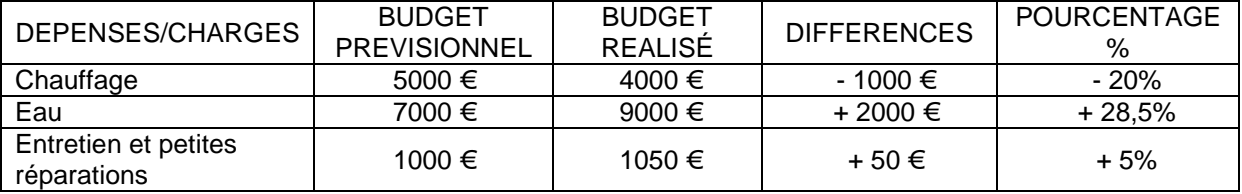

Ce tableau permet une comparaison rapide entre le budget réalisé et le budget prévisionnel. En toute logique, le budget réalisé doit correspondre pratiquement au budget prévisionnel. Une différence trop importante serait donc suspecte et demanderait une analyse plus fine (voir plus bas).

Quant à la colonne « N+1 », son analyse est tout autant indispensable, puisque, comme il a déjà été dit, c'est sur ces bases que les appels de l'année en cours sont faits.

Il faut donc vérifier que le budget en cours est bien adapté aux besoins de la copropriété. Pour cela, il faut connaître la justification de chaque montant de charges et savoir si elle est valable ou non.

## **Voici l'analyse à effectuer pour chaque poste:**

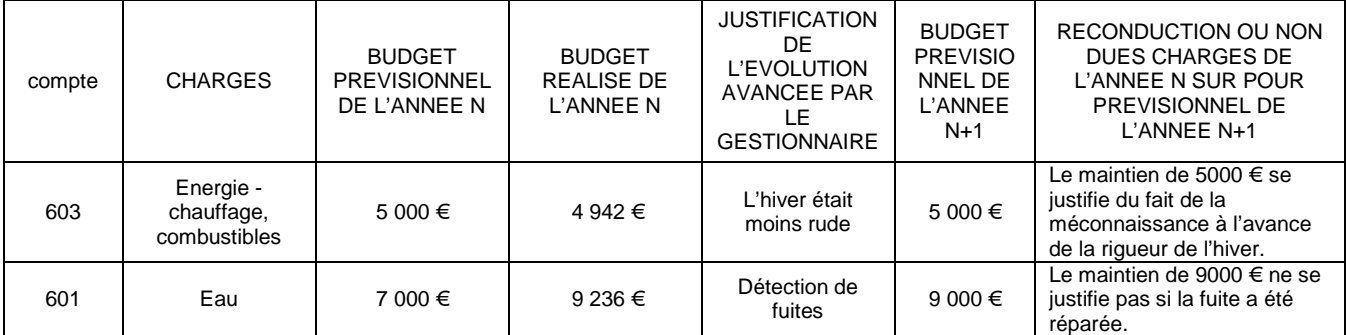

Cette étude pourra être aussi réalisée pour la reconduction du budget prévisionnel de l'année N+2.

#### **B/ Les différents comptes de charges**

Comme vous pouvez le constater, à côté de chaque poste de charges se trouve un numéro qui correspond à un compte attribué par le décret comptable.

En effet, chaque dépense correspond à un compte, et il n'est plus question de confondre dans un même compte les dépenses « eau » et « chauffage » (voir guide ARC « La comptabilité pour tous ») dans un compte créé par le syndic qui s'intitulerait « fluides » ou bien de confondre l'énergie chauffage (compte 601) et le contrat de maintenance chauffage (compte 614) dans un compte intitulé : « chauffage ».

**Un seul problème** : les charges sont regroupées dans cette annexe par nature et non par clef de répartition.

**Exemple** : si une copropriété a plusieurs bâtiments, le compte « eau » indiquera la consommation totale en euros de l'ensemble des bâtiments sans distinguer la consommation par bâtiment. Même chose pour le poste « électricité » où sera confondue l'électricité des parties communes avec celle de l'ascenseur et celle de la chaufferie.

Nous verrons que dans l'annexe 3, il y aura une répartition par type de charges.

#### **Analysons maintenant les données du tableau :**

Chaque ligne doit être analysée. Il n'est nullement question de valider une ligne sans justification sérieuse et cohérente.

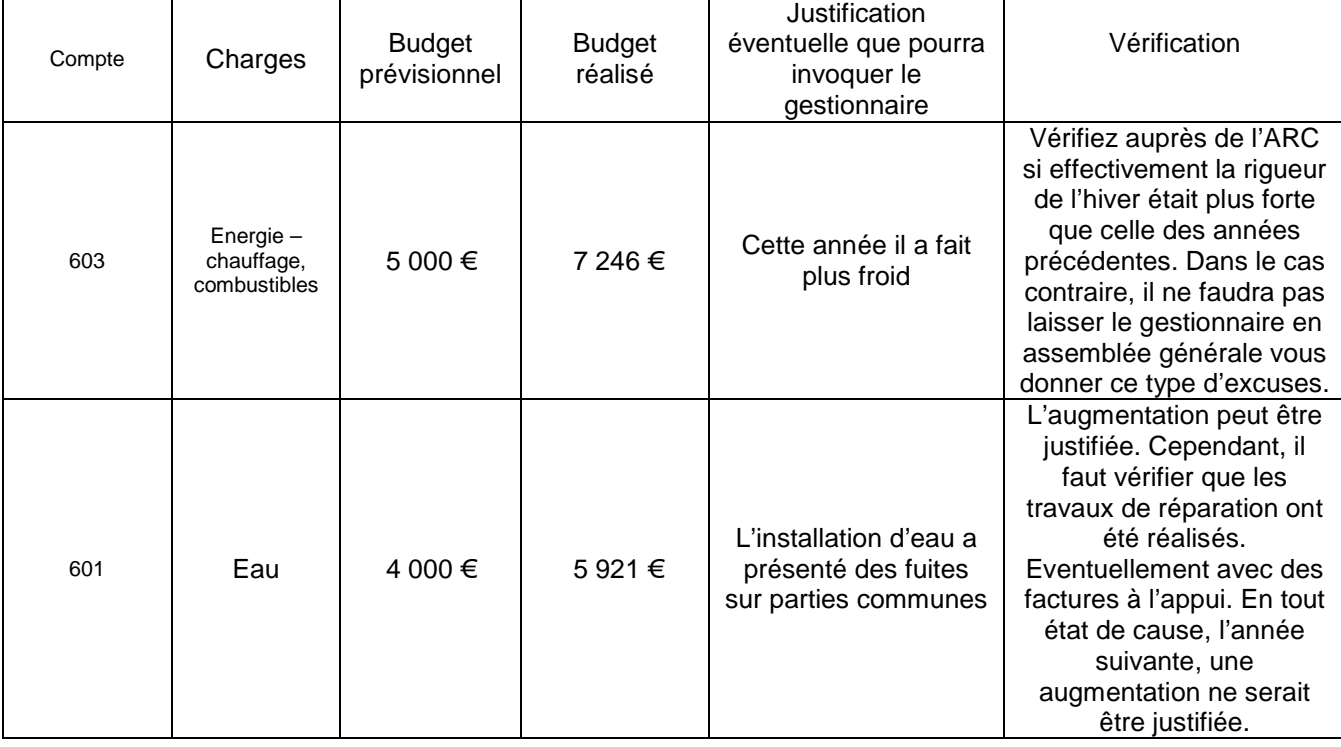

Prenons des exemples concrets :

**Astuces** : si certains intitulés de comptes sont utilisés plusieurs fois, créez des sous comptes afin de les dissocier et de pouvoir ainsi mieux les contrôler.

## **Exemple** :

- **614 Contrat de maintenance ;**
- **614.1 Contrat de maintenance ascenseur ;**
- **614.2 Contrat de maintenance chaufferie.**

#### **C/ Produits pour opérations courantes :**

Cette partie du tableau se décompose en deux :

- en horizontal figurent les différents exercices.
- en vertical, sont annoncés l'ensemble des produits que la copropriété a comptabilisé.

**ATTENTION** !!! Il ne faut pas confondre « produits » et « recettes », en effet, les produits sont les sommes appelées ou dues et qui doivent donc être réglées, alors que les recettes sont les sommes réellement encaissées.

**701 : Provisions copropriétaires :** ce compte correspond aux sommes appelées auprès des copropriétaires et permettant de couvrir les charges courantes de la copropriété. ATTENTION !!! Le montant indiqué correspond aux appels faits sur la base du budget prévisionnel et non sur le budget réalisé. Il faudra donc bien vérifier si le résultat est déficitaire ou excédentaire (pour vérifier cette opération, reportez-vous plus bas). Par ailleurs, il sera intéressant de comparer le budget prévisionnel de l'année N-1 avec celui de l'année N. Une augmentation importante du budget devra faire l'objet d'un contrôle rigoureux. En effet, le budget des charges courantes doit NORMALEMENT se répéter d'une année sur l'autre sans grande fluctuation.

#### **Vérifions ensemble si les appels de fonds effectués correspondent bien au budget prévisionnel voté.**

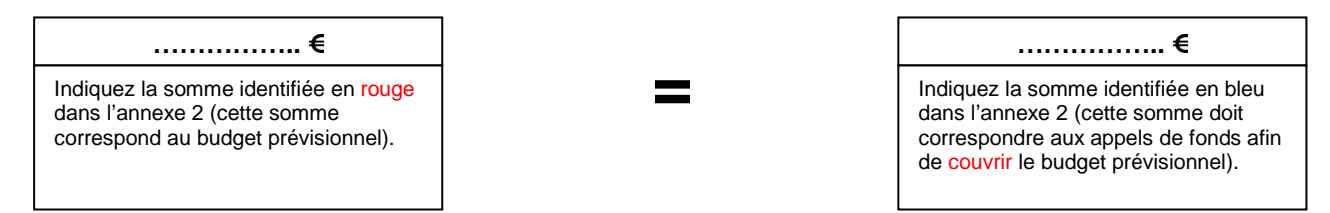

Ces deux montants doivent être obligatoirement identiques. Dans le cas contraire, il est indispensable d'avoir des explications auprès de votre gestionnaire.

**713 Indemnités d'assurances :** comme le libellé le mentionne, ce compte comptabilise des indemnités d'assurances notifiées ou versées à la suite d'un sinistre.

Comme le prévoit le décret comptable, ces produits doivent être mis en déduction d'un poste de charges afin de diminuer son montant. En toute logique, il serait normal d'affecter cette indemnité aux charges « travaux » qui ont permis le traitement des dégâts occasionnés. Cette affectation sera retranscrite de façon comptable dans l'annexe 3 (voir annexe 3).

**IMPORTANT** : contrairement à ce que pourront prétendre certains syndics, les indemnités sont à comptabiliser dès notifications par l'assurance et non pas lors du versement.

Nous avons obtenu que la Recommandation **numéro 6** de la Commission Relative à la Copropriété le précise. Citons :

« Recommande de constater les produits financiers à la date de leur exigibilité conformément aux disposition des articles 3 et 4 du décret du 14 mars 2005 ».

Ce point devra être contrôlé attentivement.

**714 Produits divers :** ce compte correspond à tout type de produits sauf ceux correspondants aux appels de fonds ou aux produits financiers.

Exemples : location d'espaces publicitaires, location de la loge du gardien, location d'espaces pour antennes téléphoniques, etc.

## **Vérifions si votre résultat est excédentaire ou déficitaire :**

Pour cela, vous allez vous référer à la ligne intitulée : « solde » encadré en orange Deux hypothèses seront possibles ;

#### **soit** : **soit :**

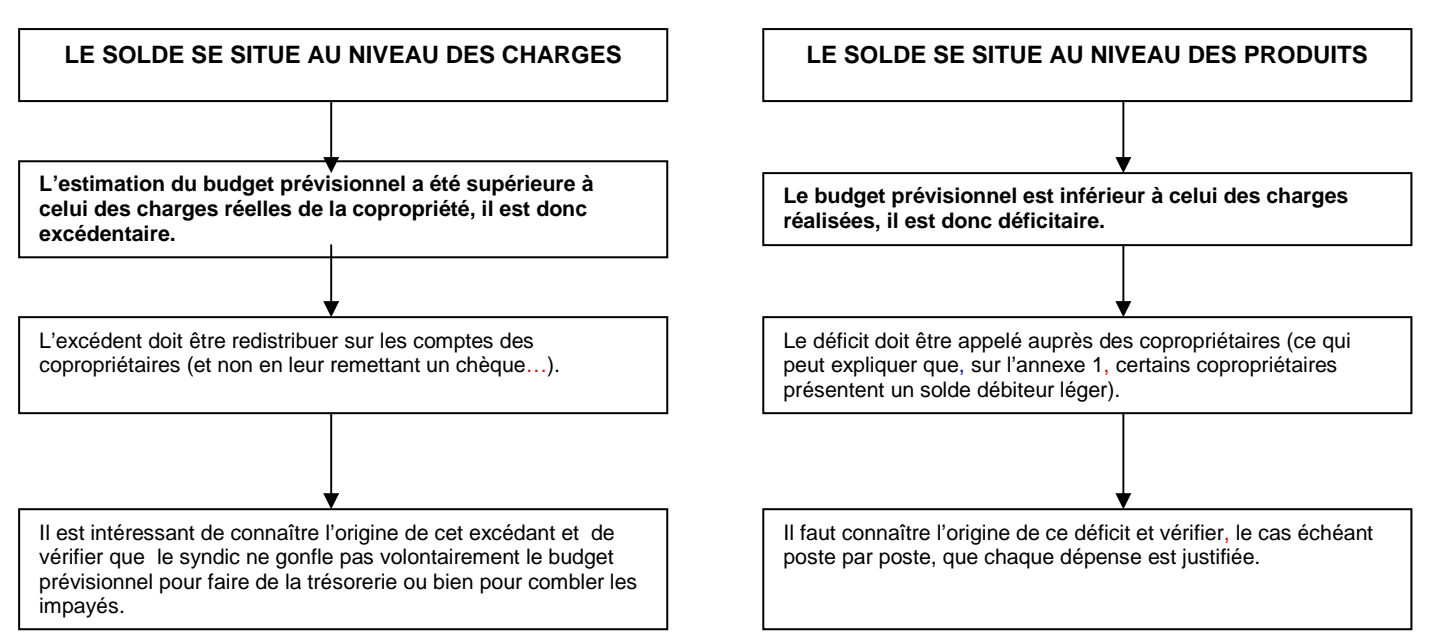

## **II/ Travaux et opérations exceptionnelles :**

#### **A/ Charges pour travaux et opérations exceptionnelles**

Ce sous tableau se lit comme celui des charges pour opérations courantes :

- en horizontal, les années (ou exercices) : en raison du caractère exceptionnel de ces charges, ne sont pas indiqués les budgets prévisionnels à venir.
- en vertical, les charges correspondant aux travaux ou opérations exceptionnelles.

**Les termes « TRAVAUX ET OPERATIONS EXCEPTIONNELLES » répondent à des types de travaux ou d'interventions précisés dans l'article 44 du décret du 11 mars 1967. A contrario, les autres types d'interventions ou de prestations doivent être intégrés dans le budget prévisionnel.** 

**661 : Remboursement d'annuités d'emprunt :** ce compte correspond aux remboursements d'échéances bancaires relatives à un prêt bancaire obtenu.

**671 à 673 : Travaux :** ces comptes correspondent à des travaux votés en assemblée générale. Il faut donc comparer les montants votés dans la colonne « exercice clos budget voté » avec ceux réellement payés dans la colonne « exercice clos réalisé à approuver ».

Une différence trop importante entre le budget prévisionnel et le réalisé pourrait indiquer que nous avons affaire soit à des travaux pluriannuels soit à une surestimation des travaux lors de leur vote.

Voyons ensemble comment contrôler la bonne marche des travaux ou opérations exceptionnelles :

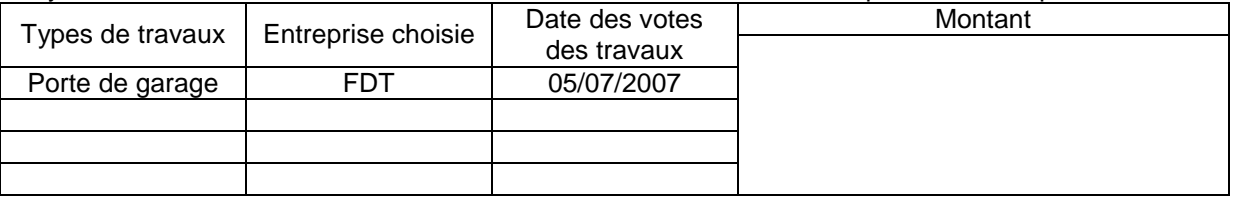

**677 : Pertes sur créances irrécouvrables :** ce compte correspond à la quote-part des charges non payés par un ou plusieurs copropriétaires et dont, même après une saisie immobilière, la copropriété ne pourra pas récupérer le total de la dette.

La dette irrécouvrable sera donc le montant de la dette totale du copropriétaire MOINS les sommes susceptibles d'être récupérées, comme le super privilège ou les sommes qui peuvent être récupérées après la procédure judiciaire.

Il est important donc de vérifier la bonne estimation de ce montant qui sera calculé par le syndic. Un montant trop important entraînerait un effort financier inutile pour les copropriétaires et constituerait de la trésorerie supplémentaire pour le syndic.

Pour ce faire, il faudra que le syndic détaille par copropriétaire présentant une créance jugée irrécouvrable son estimation de la façon suivante :

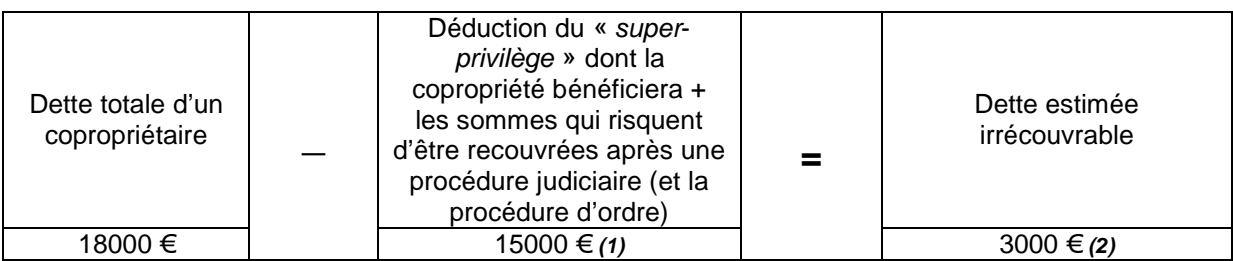

**(1) il est important de s'assurer de la bonne estimation de ce montant qui viendra donc en déduction de l'estimation de la dette irrécouvrable.** 

 **(2) comme l'impose le décret, le compte 49 « dépréciation compte de tiers » doit être détaillé de façon individualisée.** 

#### **B/ Produits pour travaux et opérations exceptionnelles**

**702 : Provisions pour travaux :** ce compte correspond aux sommes appelées auprès des copropriétaires concernant des travaux ou opérations exceptionnelles. En cas de travaux pluriannuels, il est possible que soit indiqué dans la colonne « exercice clos budget voté », le montant des travaux votés.

**703 : Avances versées par les copropriétaires :** ce compte correspond aux sommes appelées dans le cadre d'avances pour travaux.

**Attention** !!! Le compte est intitulé dans le décret « avances versées par les copropriétaires », mais il faut comprendre avances « appelées » auprès des copropriétaires (ou « versées théoriquement »). En effet, ce compte indique les sommes appelées et non celles versées.

**714 : Produits divers :** ce compte inclut tous les autres types de produits non listés dans l'annexe.

**716 : Produits financiers :** ce compte correspond aux intérêts générés par les sommes placées en banque ou en sicav dans le cadre de travaux ou d'opérations exceptionnelles, non déterminés ou à prévoir.

**718 : Produits exceptionnels :** ce compte correspond à des produits non récurrents, comme par exemple, le versement d'une somme auprès du syndicat suite à une condamnation judiciaire d'un tiers ou d'un copropriétaire.

**78 : Reprises de dépréciation sur créances douteuses :** ce compte correspond à la rétrocession du solde suite aux appels trop importants concernant l'estimation de la créance douteuse. Si le syndic a appelé 2.000 € de provisions sur créances douteuses mais que celles-ci ne sont, en définitive, QUE de 1.800 €, le solde (à restituer aux copropriétaires) sera de 200 €.

#### **Exemple :**

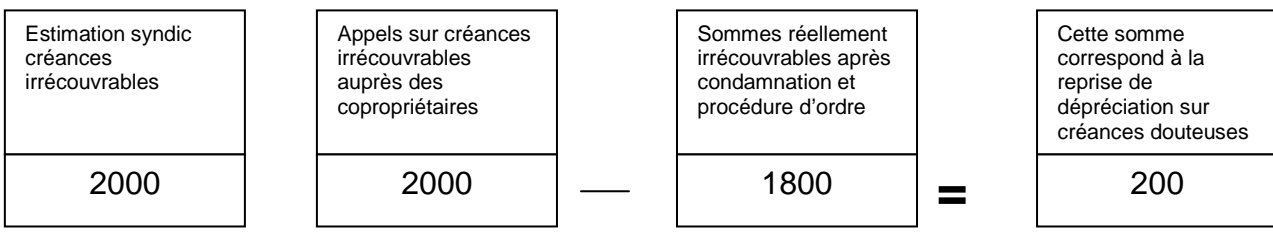

## **Annexe 3 : Compte de gestion pour opérations de l'exercice clos réalisé**

L'Annexe 3 est l'un des documents les plus intéressants à exploiter et cela pour plusieurs raisons :

- **1.** Elle permet d'analyser les montants et les évolutions des charges courantes de votre copropriété (à l'inverse de l'annexe 4) sur quatre ans : (l'année précédent l'année à approuver, l'année à approuver, l'année en cours et l'année à venir.
- **2.** Elle permet de distinguer les différents types de charges courantes par clé de charges donc par catégorie (à l'inverse de l'annexe 2) sur 4 ans.
- **3.** Elle permet d'identifier et de prendre en compte les différents produits de l'exercice qui ont été affectés à un poste de charges.

En effet, le décret impose que soit obligatoirement présentés aux copropriétaires les produits que la copropriété a comptabilisé afin de décider de leur affection et de diminuer ainsi le coût de l'un ou l'autre poste de charge.

**Prenons un exemple** : si le montant du poste « procédure de recouvrement de charge » est de 10.300 €, pourront venir en déduction de ce montant les produits provenant des frais et intérêts de retard de paiement. Ainsi, si les frais de retard sont de 3.220 €, ces derniers viendront en déduction des charges de recouvrement (de 10.300 €) pour ne faire plus que 7.080 € de charges (voir plus bas). Cette disposition est une véritable avancée du décret et il faudra bien vérifier que l'ensemble des produits sera bien affecté à un poste de charges.

- **4.** Elle permet de connaître les charges réelles que la copropriété supportera après affectation des produits en déduction des charges.
- **5.** Elle permet donc de connaître la situation réelle (excédentaire ou déficitaire).

# **I- COMMENT LIRE LE DOCUMENT ?**

Le document présente une double entrée :

- **A.** Dans la partie horizontale (encadrée en bleu) sont indiqués les exercices de références (comme dans l'annexe 2).
- **B.** Dans la partie verticale on distingue deux colonnes :
	- **1.** dans la première colonne (en orange) sont précisés les différents postes de charges répartis par clé.

**Ainsi, par exemple** : le poste ascenseur (qui fait appel à une clé de répartition propre) sera distinct de celui du chauffage, avec, dans chacun d'eux, la part propre à l'électricité (celle concernant l'ascenseur, celle concernant le chauffage).

- **2.** La deuxième colonne (en rose) indique d'une part :
	- Le montant réel du poste de charge (en bleu)
	- $\triangleright$  le montant éventuel des produits ( en vert)
	- $\triangleright$  le montant de la charge nette ( en rouge) : charge moins produit.

Certains syndics vont présenter ce document d'une façon différente de celle prévue par le décret (volontairement ou non).

Il est important de bien vérifier ce point et de ne pas oublier qu'ils devront obligatoirement présenter d'une part les charges, puis les produits affectés, enfin les charges réelles après déduction des produits affectés.

# **II- ÉTUDIER LES DIFFÉRENTS POSTES**

Ce document va donc permettre de comparer les dépenses. Il est donc intéressant d'étudier les problèmes poste par poste.

#### **IL NE FAUT JAMAIS LAISSER UNE AUGMENTATION DU COUT D'UN POSTE SANS REPONSE, MEME SI CETTE DERNIERE PEUT PARAITRE INSIGNIFIANTE PAR RAPPORT AU BUDGET.**

Considérons un exemple reprenant l'ensemble des poins indiqués en haut :

Voici un extrait d'une annexe 3 :

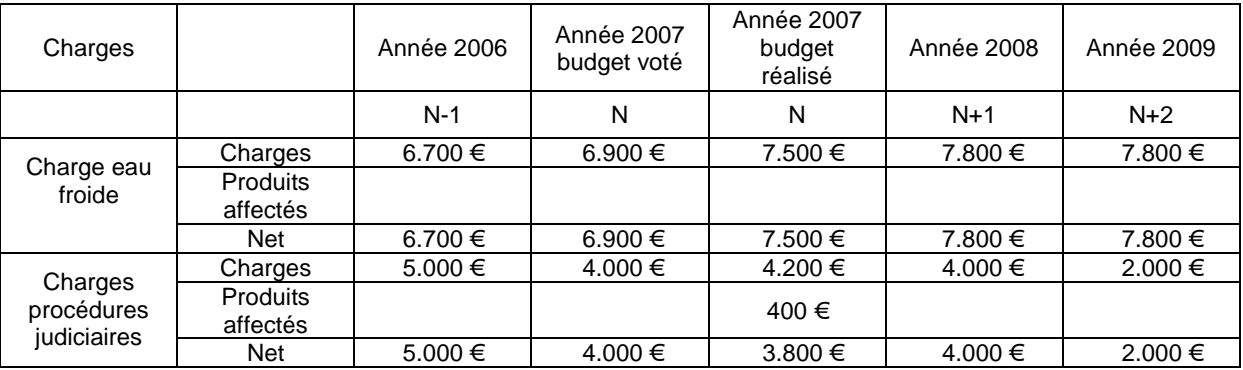

Ce tableau peut paraître compliqué, mais il est en réalité fort simple. L'exemple ci-dessus expose deux types de charges en indiquant d'une part l'évolution du poste sur quatre ans, d'autre part la différence entre les charges votés et celles réellement dépensées.

• Dans notre exemple, le coût du poste « charges d'eau » voté n'a cessé d'évoluer, augmentant entre 2006 et 2008 de presque 1.000 €, soit de 16 %. Ceci ne peut incontestablement rester sans justification. Il est donc nécessaire de questionner votre gestionnaire et d'étudier attentivement les factures.

**ATTENTION** !!! En matière d'eau, il est intéressant de connaître le coût du m³ d'eau mais aussi la consommation en m<sup>3</sup> afin de connaître les augmentations de consommation. Ces augmentations peuvent, par exemple, venir du fait qu'il y a une fuite sur les parties communes ou bien du fait à une sur-occupation.

#### **IL FAUDRA DONC D'ABORD IDENTIFIER L'AUGMENTATION EVENTUELLE ET EN DEUXIEME TEMPS CHERCHER Á CONNAITRE LES CAUSES REELLES.**

• En matière de procédure judiciaire, le montant des charges (dans notre exemple) reste conséquent même s'il baisse ! Il est donc d'ores et déjà intéressant de connaître la justification de ces montants et par la même, de connaître l'efficacité des actions engagées (date de jugement, obtention de titre exécutoire, mode d'exécution de la décision …). Des frais de procédures n'ayant aucun effet sur les débiteurs seraient des charges inconsidérées et inutiles.

 Par ailleurs, comme on peut le remarquer en ce qui concerne le budget réalisé de 2007, un produit de 400 € a été constaté et affecté à ce poste, ramenant par là le coût initial de la charge pour procédures à 3800  $\epsilon$  (soit 4200 – 400). Le gestionnaire a donc bien affecté le produit à un poste de charge pour en diminuer le coût. Cependant, il faudra vérifier que les produits affectés correspondent bien à l'ensemble des produits (par exemple tous ceux issus des intérêts de retard) et non à une partie seulement.

CES OPERATIONS DE CONTROLE DOIVENT SE FAIRE POUR L'ENSEMBLE DES ECRITURES DE VOTRE ANNEXE 3 AFIN DE REPERER TOUTES ANOMALIES SUSCEPTIBLES D'ETRE PENALISANTES POUR LA COPROPRIETE ET PAR CONSEQUENT POUR VOUS, COPROPRIETAIRE.

PAR AILLEURS, APRES AVOIR REPERÉ DES ANOMALIES, RAPPELEZ-VOUS QUE DES LIVRES COMME « TRAVAUX DE MAINTENANCE EN COPROPRIETE » OU « LE MANUEL DU CONSEIL SYNDICAL » SONT A LA DISPOSITION DES COPROPRIETAIRES, POUR VOUS PERMETTRE D'ALLER PLUS LOIN.

# **III- COMPARER LES TOTAUX**

Apres avoir vérifié l'ensemble des informations de cette annexe nous allons nous intéresser à différents totaux:

● **Total des charges nettes :** ce chiffre se trouve en bas de votre annexe (indiqué en violet) et fournit le montant total supporté réellement par la copropriété, produits affectés déduits. Ce montant est calculé tout simplement en additionnant l'ensemble des charges nettes des différents postes (donc après déduction des produits affectés). Remarquons à cet égard que le total de l'annexe 2 pour les charges courantes n'est pas forcément égal à celui de l'annexe 3 dans la mesure ou la première n'intègre pas des produits extournés en charges alors que la seconde les intègrent…

● **Provisions copropriétaires :** cette rubrique (indiquée en marron) correspond aux appels de fonds lancés au cours de l'année et qui doivent être équivalent au budget prévisionnel voté.

## **Analysons plus en détail la cohérence de vos comptes :**

L'annexe 3 reprend les comptes de l'annexe 2 (1<sup>ère</sup> partie « *charges courantes* ») en les détaillant par clé. À ce titre il serait logique et normal de trouver les mêmes résultats. Nous allons donc vérifier la cohérence de vos documents comptables :

• Pour commencer nous allons vérifier que le montant indiqué pour les provisions appelées sont bien les mêmes (sur l'annexe 2 et sur l'annexe 3).

Pour cela il faudra comparer le montant indiqué dans l'annexe 2 au niveau des produits (compte 701 en rouge) et les provisions indiquées dans l'annexe 3 (en marron en bas).

Comparons donc les provisions appelées pour l'année N.

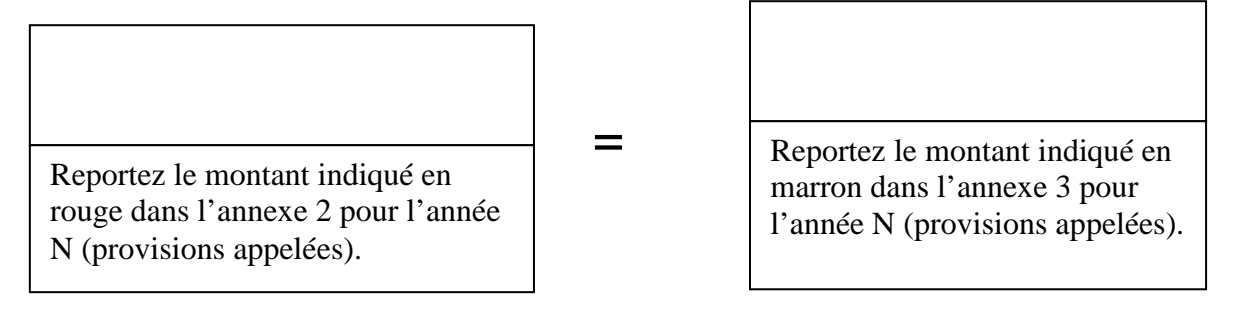

Il est faut nécessairement trouver le même montant ; dans le cas où ces montants ne seraient pas identiques il est évident qu'il y a eu une erreur et, il faudra demander une correction sous peine de non approbation des comptes

• Puis, nous allons vérifier les soldes excédentaires ou déficitaires indiqués de façon respective dans l'annexe 2 et 3. Pour cela nous allons donc vérifier la cohérence des montants indiqués dans ces deux documents. Comme précédemment, il est obligatoire que ces deux montants soit exactement les mêmes

Comparons donc les montants :

=

Reportez le montant indiqué en orange dans l'annexe 2 au niveau du solde de la colonne budget clos réalisé à approuver.

Reportez le montant indiqué en jaune dans l'annexe 3 au niveau de solde du budget clos réalisé à approuver.

## **Annexe 4 : Compte de gestion pour travaux de l'article 14-2 et opérations exceptionnelles hors budget prévisionnel de l'exercice**

## **I- Présentation**

L'Annexe 4 est elle aussi un des documents très intéressant à exploiter et cela à plusieurs titres :

Elle permet d'analyser de façon distincte des dépenses courantes, la réalisation dans l'année de gros travaux (ceux visés par l'article 14-2 de la loi du 10 juillet 1965) et celle des opérations dites exceptionnelles.

Voici l'extrait de l'article 44 du décret du 17 mars 1967 qui donne la définition des travaux et opérations hors budget courant.

## **Article 44**

Les dépenses non comprises dans le budget prévisionnel sont celles afférentes :

1° Aux travaux de conservation ou d'entretien de l' immeuble, autres que ceux de maintenance ;

2° Aux travaux portant sur les éléments d'équipemen t communs, autres que ceux de maintenance ;

3° Aux travaux d'amélioration, tels que la transfor mation d'un ou de plusieurs éléments d'équipement existants, l'adjonction d'éléments nouveaux, l'aménagement de locaux affectés à l'usage commun ou la création de tels locaux, l'affouillement du sol et la surélévation de bâtiments ;

4° Aux études techniques, telles que les diagnostic s et consultations ;

5° Et, d'une manière générale, aux travaux qui ne c oncourent pas à la maintenance et à l'administration des parties communes ou à la maintenance et au fonctionnement des équipements communs de l'immeuble.

**1.** Il faudra à ce titre être vigilant et vérifier que les travaux et opérations exceptionnelles ont bien fait l'objet d'un vote distinct de celui des opérations courantes. Par ailleurs, il faudra aussi vérifier qu'une résolution distincte de celle de l'approbation des opérations courantes a été prévue pour l'approbation des comptes concernant les travaux et opérations exceptionnelles.

**Exemple** : supposons qu'une copropriété ait réalisé l'année précédente des travaux et que cette année, elle reconduise d'autres travaux. Devront figurer, sur la convocation d'assemblée générale, pas moins de quatre résolutions concernant les comptes :

- **A.** approbation du budget réalisé pour un montant de x € pour l'exercice du 1<sup>er</sup> janvier 2007 au 31 décembre 2007 ;
- **B.** approbation des travaux hors budget réalisés pour un montant de x € pour l'exercice du 1<sup>er</sup> janvier 2007 au 31 décembre 2007, compris assurance dommage-ouvrage, honoraires de syndic, d'architecte, etc. ;
- **C.** vote du budget prévisionnel pour un montant de x € pour l'exercice du 1<sup>er</sup> janvier 2009 au 31 décembre 2009 ;

**D.** vote des travaux hors budget pour un montant de x € pour l'exercice du 1<sup>er</sup> janvier 2008 au 31 décembre 2008, y compris DO, honoraires de syndic, d'architecte, etc.

**2.** Elle permet de distinguer les différents types de travaux ou opérations exceptionnelles par clé de charges (à l'inverse de l'annexe 2) en comparant ce qui a été appelé de ce qui a été dépensé pour en déduire le solde (voir plus bas)

**3.** Elle permet d'identifier et de prendre en compte les produits qui ont été affectés à telle ou telle dépense afin d'en diminuer le coût.

En effet, le décret impose que soit obligatoirement présentés les produits que la copropriété a perçu ou doit percevoir afin de décider de leur affectation pour, - par exemple - diminuer le coût d'un poste de charge.

Supposons que des travaux de peinture aient été réalisés suite à un sinistre, pour un montant de 15 000€, et que l'indemnité d'assurance s'élève à 12000€, le syndic devra proposer d'affecter ce montant au coût total des travaux pour en diminuer la charge totale supportée par la copropriété. La charge totale concernant ces travaux, ne sera donc plus que de 3000€. C'est ce qu'on appelle des « produits affectés » (indemnités) aux charges travaux de peinture.

#### LE SYNDICAT DES COPROPRIETAIRES PEUT REFUSER CETTE AFECTATION, MAIS DEVRA **OBLIGATOIREMENT** EN PROPOSER UNE AUTRE.

MAIS EN TOUTE LOGIQUE IL EST NORMAL D'IMPUTER UNE INDEMNITE D'ASSURANCE AUX TRAVAUX QUE CETTE DERNIÈRE COUVRE.

#### **Il faudra donc vérifier que l'ensemble des produits a bien été affecté.**

Pour ce faire, il faudra identifier l'ensemble des produits se trouvant en vert dans l'annexe 2, partie « travaux et opérations exceptionnelles », dans la rubrique « produits » pour vérifier si l'ensemble des produits présentés sont bien affectés à une charge dans l'annexe 4.

Voici un tableau que vous pourrez compléter pour contrôler ce point :

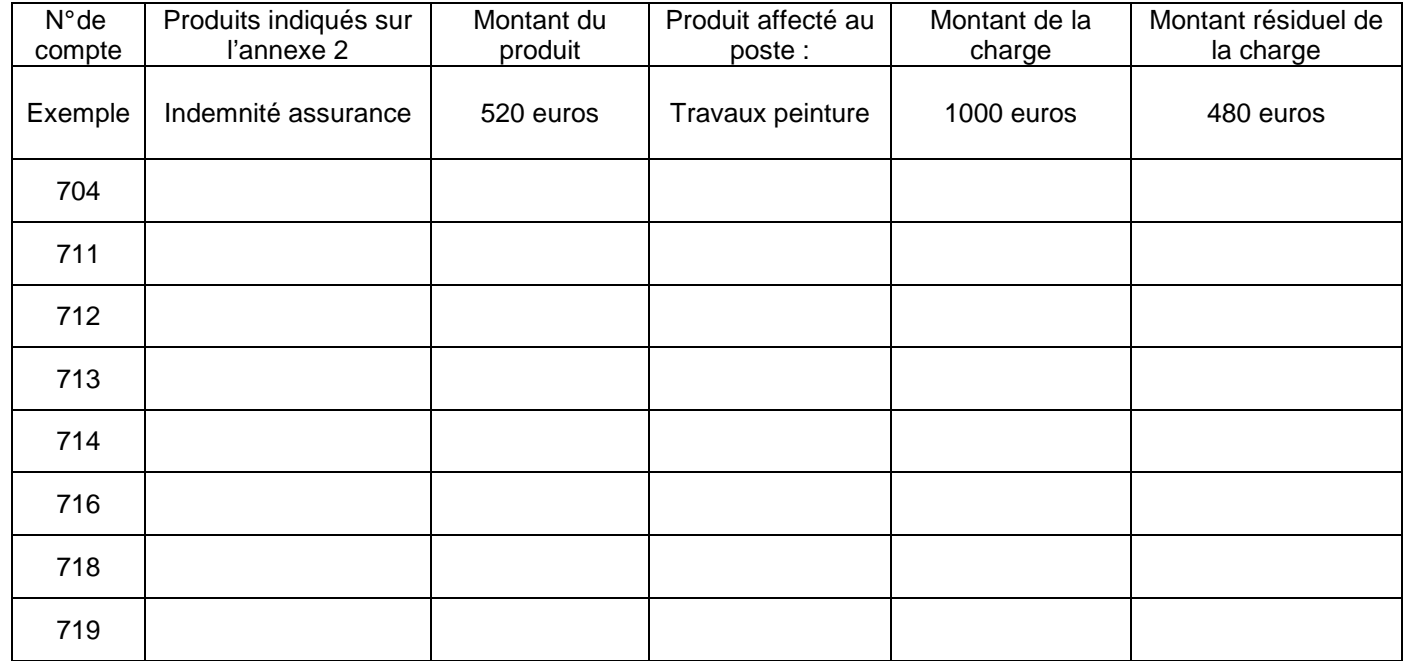

# **II- Comment lire l'annexe 4 ?**

Le document est en double partie :

Dans la partie horizontale (en vert), sont indiquées les trois informations suivantes :

- **1. Charges ou dépenses** : Cette ligne indique les montants engagés pour la réalisation des travaux et opérations exceptionnelles.
- **2. Provisions appelées :** ces sommes correspondent au montant appelé auprès des copropriétaires. Ce dernier doit être inférieur ou égal à celui voté en assemblée générale pour la réalisation des travaux ou opérations exceptionnelles. Pour cela, il est donc indispensable de vérifier cette information sur le procès verbal de l'assemblée générale précédente.

Voici un tableau qu'il serait intéressant de compléter afin de suivre la gestion des travaux et des opérations exceptionnelles :

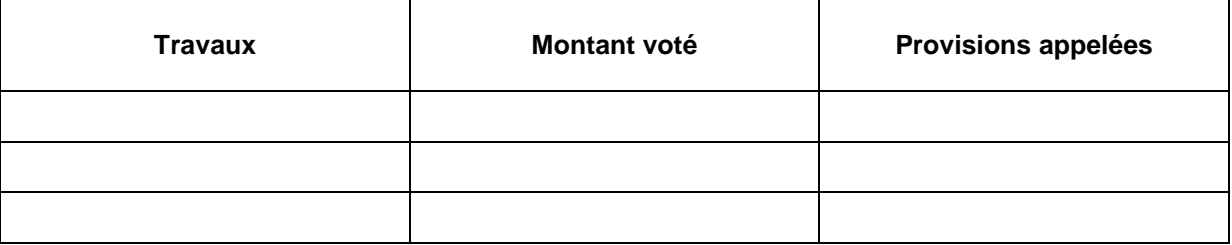

**3. Le solde :** celui-ci correspond à la différence entre le montant des travaux voté et donc appelé celui réellement engagé pour la réalisation de ces derniers.

Trois situations sont alors possibles :

- soit le solde est excédentaire (c'est-à-dire que le syndic a appelé plus que le montant des travaux) ; dans ce cas, il faudra voter l'affectation du surplus,
- soit le solde est déficitaire, dans ce cas, il faudra être vigilant sur ce surcoût et vérifier que le conseil syndical a été consulté,
- soit le solde est nul.

Au niveau vertical, on retrouve deux sous parties : les travaux de l'article 14-2 d'un côté, les opérations exceptionnelles de l'autre. Par ailleurs, ces deux parties seront distinguées par clé de charges. Cela permettra d'une part de discerner avec quelle clé de charge a été calculée la répartition et d'autre part de savoir si vous devez supporter ces travaux

Par ailleurs, on distingue trois éléments (indiqués en bleu) qui sont :

- charges : cette ligne indique le montant réel des travaux ou opérations exceptionnelles,
- produits affectés : cette ligne indique les produits mis éventuellement en déduction du montant de la charge (voir plus haut)
- le montant net : cette ligne indique la charge réellement supportée par la copropriété après déduction des produits affectés.

Il faudra donc lire le tableau de la façon suivante :

- **a.** identifier le type de travaux et opérations exceptionnelles (voir plus haut) ;
- **b.** vérifier que la charge répond bien à la clé de répartition dans laquelle elle est inscrite ;
- **c.** vérifier que le montant appelé auprès des copropriétaires coïncide bien au montant des travaux ou/et opérations exceptionnelles ;
- **d.** vérifier l'exactitude du montant de la charge en s'assurant qu'aucun produit ne peut venir en déduction du coût ;
- **e.** vérifier, par type d'opération, si le solde (provisions appelées charge nette, après produit affecté) est excédentaire ou déficitaire ou bien nul.

Sont identifiés deux séries de sous totaux et une série de taux finaux reprenant les deux sous totaux. Le premier sous total (indiqué en rouge dans le tableau) reprend l'addition des charges de travaux en distinguant :

- 1- le total des charges de travaux (indiqué en orange) ;
- 2- le total des provisions appelées pour assumer ces travaux (indiqué en violet) ;
- 3- le solde total indique donc la différence entre les provisions appelées pour faire face à ces travaux avec le total des charges se rapportant à ce dernier.

La deuxième série de sous totaux (indiquée en jaune dans le tableau) indique comme précédemment le total des charges, les provisions appelées et le solde afférent cette fois-ci aux opérations exceptionnelles.

Pour finir, la série des totaux (indiquée en marron dans le tableau) indique le montant cumulé des travaux et opérations exceptionnelles en fournissant la différence entre les provisions appelées et les charges engagées, ce qui permet de déduire le solde.

# **Annexe 5 : Etat des travaux de l'article 14-2 et opérations exceptionnelles votés non encore clôturés à la fin de l'exercice**

Cette annexe a la particularité d'informer sur des données extracomptables relatives aux gros travaux. À ce titre, seront fournis certains renseignements qui ne figurent pas dans la comptabilité générale de la copropriété.

Ce tableau a pour fonction de permettre de suivre les travaux ou opérations exceptionnelles votés en assemblées générales et non encore achevées ou non encore engagées en fin d'exercice.

Il permet donc de suivre la gestion des travaux ou/et opérations exceptionnelles, en précisant leur état d'avancement.

Ce tableau présente 6 colonnes :

#### - **1 ère colonne - travaux votés**

 Cette colonne doit se scinder en deux. Sur la première colonne est indiqué le **montant** des travaux votés lors de l'assemblée générale et sur la seconde est indiquée **la date** de l'assemblée générale ayant voté ces travaux.

À ce titre, il faudra vérifier :

- **1.** Qu'un vote en assemblée générale a bien eu lieu.
- **2.** Que le montant voté correspond bien au montant indiqué sur l'annexe.

#### - **2 ème colonne- travaux payés**

Cette colonne doit renseigner sur les différents paiements concernant les travaux, en précisant la date de règlement. Il faudra d'une part vérifier que le règlement des travaux correspond bien à l'avancement des travaux, et d'autre part, (au cas où la dernière date de paiement est éloignée), connaître les motifs du retard. Au cas où les travaux ou opérations exceptionnelles ne sont pas du tout commencés il faudra demander au syndic les raisons de cette inexécution et être vigilant sur le vote d'autres travaux ou opérations exceptionnelles qui pourraient subir le même sort !

Il ne faut pas oublier que des appels de fonds sans réalisation de travaux correspondent tout simplement à de la trésorerie supplémentaire pour le syndic, permettant ainsi, par exemple, de masquer des impayés de copropriétaires ou bien - pour les copropriétés qui n'ont pas de compte séparé - de générer des intérêts au profit du syndic.

## - **3 ème colonne : travaux réalisés**

Cette colonne indique quelles sont les factures ou mémoires reçus non encore réglés par le syndic ; en effet les entreprises adressent au syndic des mémoires au fur et à mesure l'avance du chantier avec la facture s'y rapportant.

Cette colonne indique donc quelle est l'avancée réelle des travaux à la différence de la 2<sup>ème</sup> colonne qui n'indique que les travaux payés.

S'il existe une différence entre la 2<sup>ème</sup> colonne et la 3<sup>ème</sup> colonne cela veut dire que la copropriété a mis une ou plusieurs factures en attente de paiement

Prenons un exemple chiffré : supposons qu'une copropriété vote le 1<sup>er</sup> juin des travaux pour 10 000 euros et que le 3 septembre 5 000 euros ont été effectivement payés ; devra être donc portée dans la 2<sup>ème</sup> colonne : la somme de 5 000 euros. Par ailleurs si le 1<sup>èr</sup> octobre un mémoire ou une facture

arrive pour 1 000 euros, on pourra considérer que les travaux réalisés à indiquer dans la 3<sup>ème</sup> colonne sont de 6 000 euros (soit 5 000 euros déjà payés + 1000 euros de factures reçues non payées)

## **4 ème colonne - appels travaux, emprunts et subventions reçues**

Ce montant correspond donc d'abord aux appels de fonds adressés par le syndic auprès des copropriétaires pour la réalisation des travaux. Il faudra, comme pour les colonnes précédentes, indiquer la ou les dates d'appels de fonds.

Par ailleurs, il faudra indiquer aussi les différentes subventions reçues dans le cadre d'opérations spécifiques ( Plan de Sauvegarde, OPAH…) ou emprunts effectués pour la réalisation des travaux.

## - **5 ème colonne : solde en attente sur travaux**

Cette colonne correspond à la différence entre les fonds appelés auprès des copropriétaires et le montant des travaux qui restent encore a réaliser.

Pour cela il faudra tout simplement soustraire le solde de la 4<sup>ème</sup> colonne du solde de la 3<sup>ème</sup> colonne.

Vérifions si le solde de la 5eme colonne est cohérent.

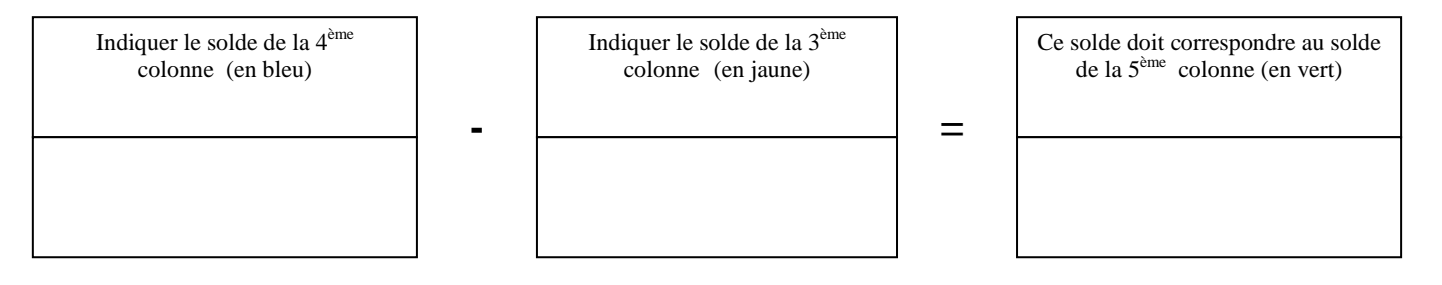

## - **6ème colonne : subventions et emprunts à recevoir**

Cette colonne correspond, comme son nom l'indique, à des subventions ou emprunts que la copropriété est susceptible de recevoir pour la réalisation des travaux ou opérations exceptionnelles.

En bas du document, sont indiqués les totaux de chaque colonne. Il faudra être particulièrement vigilant en ce qui concerne le total de la 5ème colonne (solde en attente sur travaux) qui précise la somme appelée auprès des copropriétaires qui n'a pas encore été utilisée. Ce solde est repris dans l'annexe 1 au niveau du compte 12 indiqué en bleu.

Vérifions si le solde de la 5<sup>ème</sup> colonne correspond bien au montant indiqué dans l'annexe 1 au crédit, dans le compte 12 solde en attente de travaux

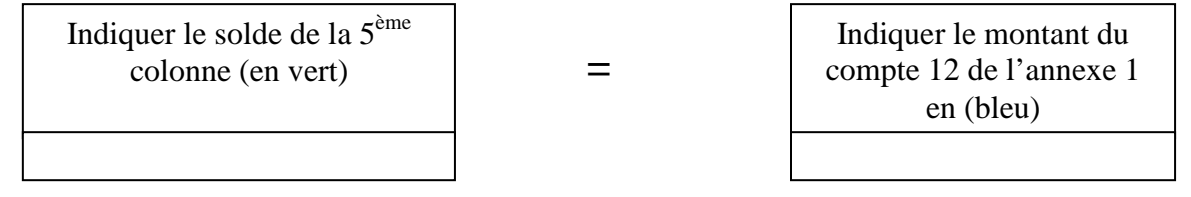

**Ces sommes doivent obligatoirement être identiques. Dans le cas contraire, il y a forcément une erreur !**